# **Step1**

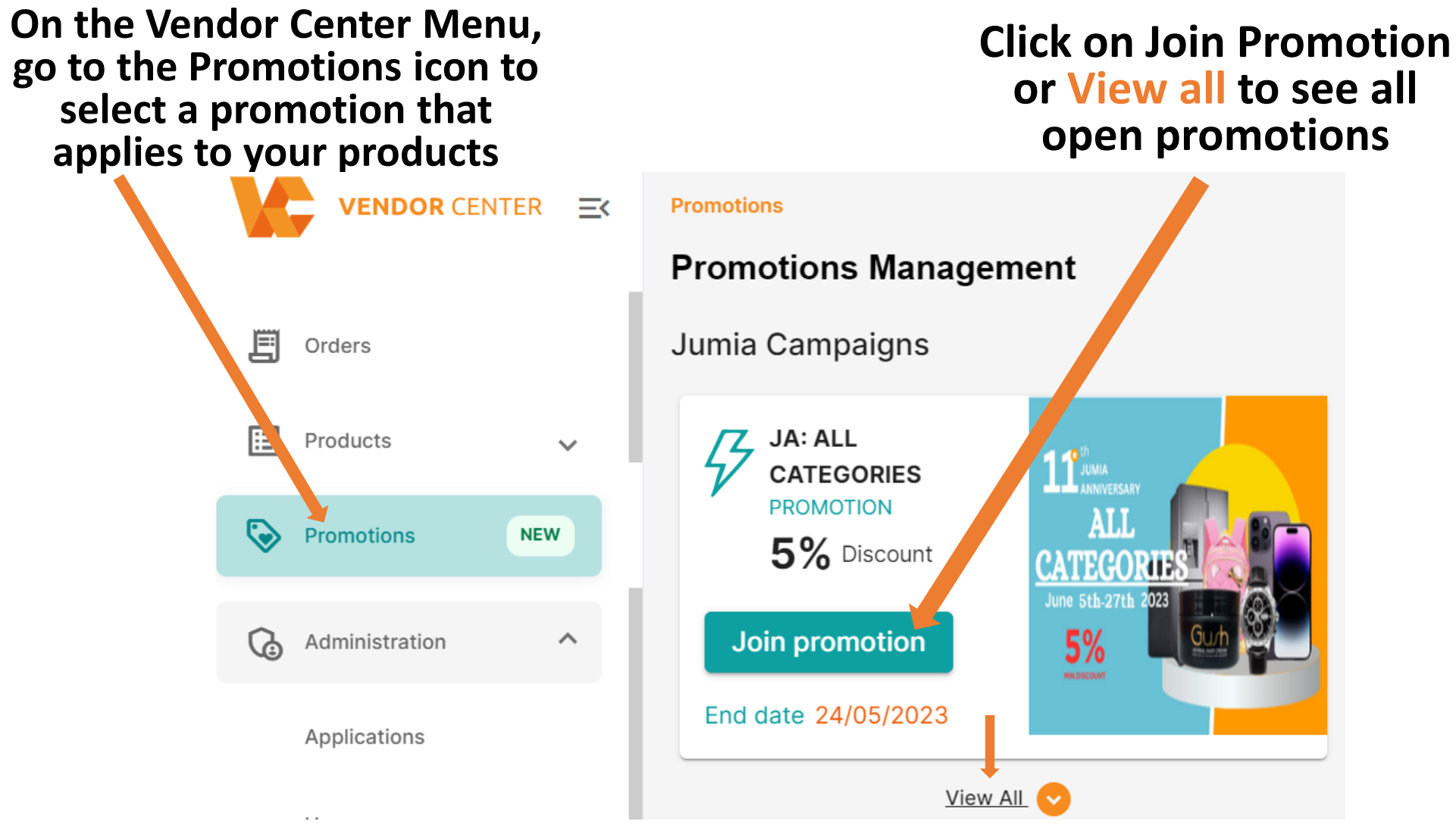

## **Step 2**

#### **Step 3**

## **Choose your promo category suitable for your products from the list of all open promotions then click on Join Promotion to add products**

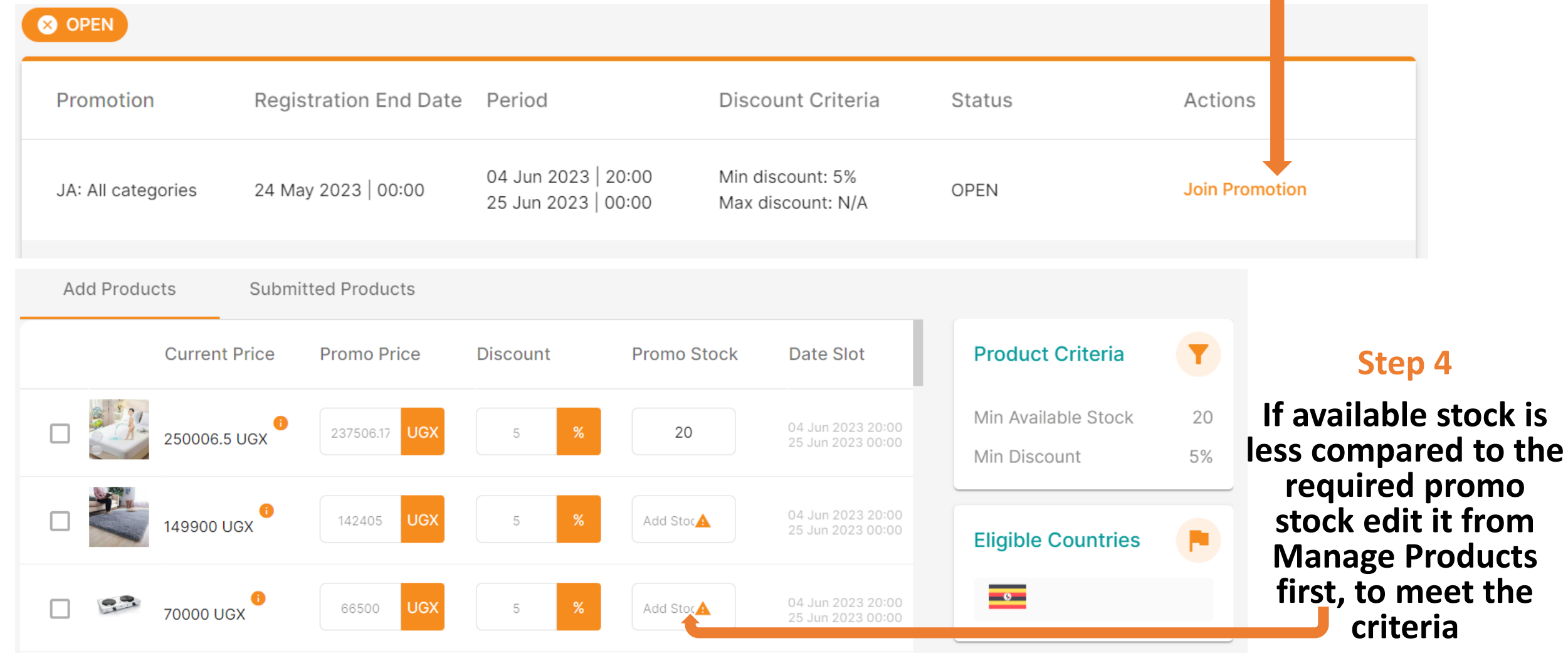

## **Step 5**

### **Add Minimum discount and Stock Should be equivalent to the stock or discount required then to the cart icon to review and Submit**

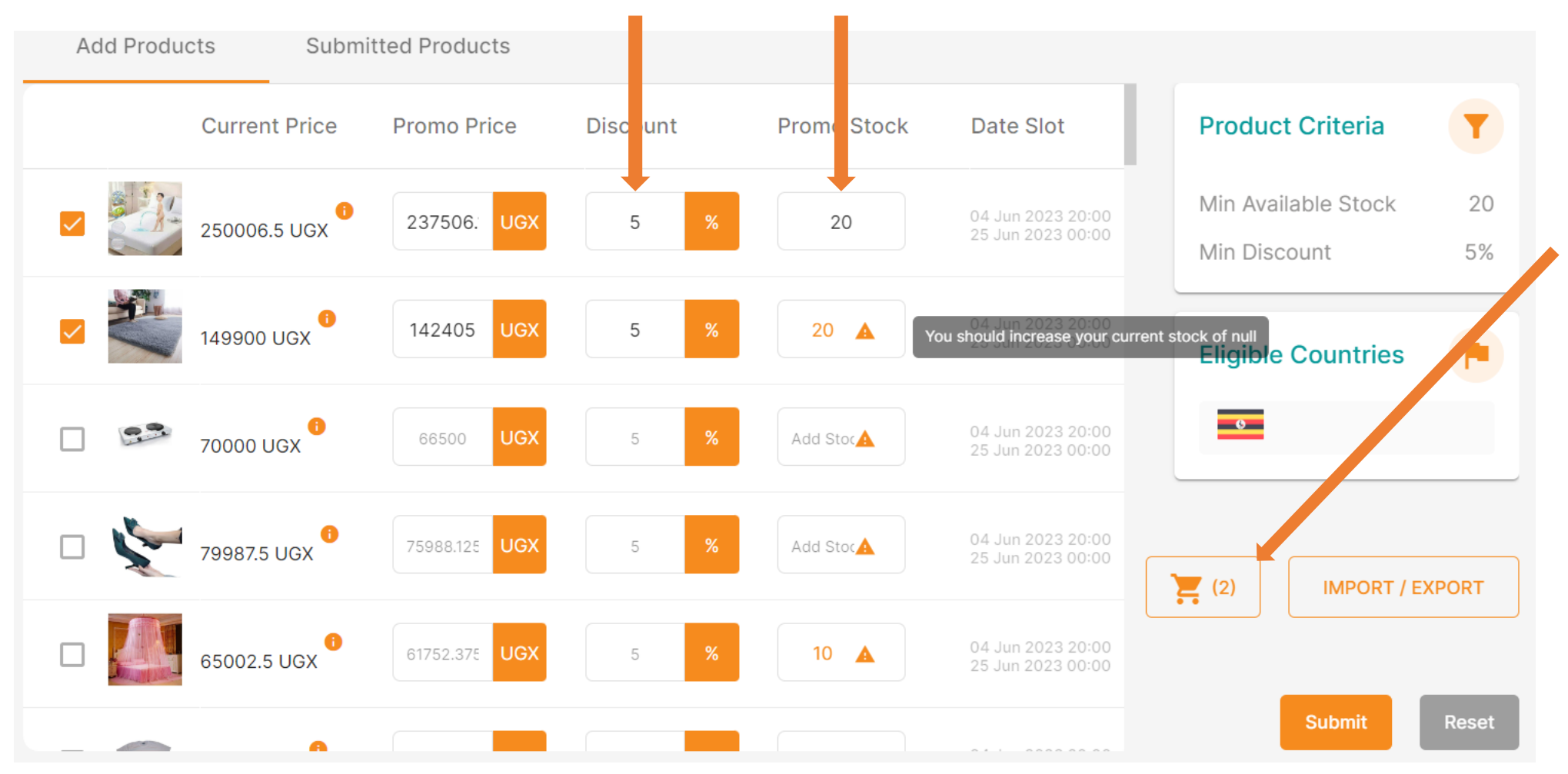

#### **Subscriptions cart**

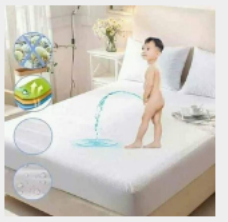

6x6 Quilted Mattress Protector -White Promo Price: 237506.175 Promo Stock: 20

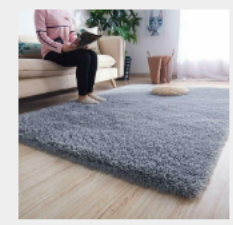

**Shaggy Soft Fluffy Carpet 2m x**  $1.5m - Grey$ Promo Price: 142405 Promo Stock: 20

# **Step 6**

**View all Subscribed products for promotion and submit** 

**Submit Products** 

By Clicking submit, You agree to submit these selected products to the